## **SME0305 - 2016 Gustavo C. Buscaglia / Roberto F. Ausas**

ICMC - Ramal 738176, gustavo.buscaglia@gmail.com ICMC - Ramal 736628, rfausas@gmail.com

# $S$  **Oscilações de estruturas elásticas**

### **Estrutura unidimensional**

• A configuração da figura,

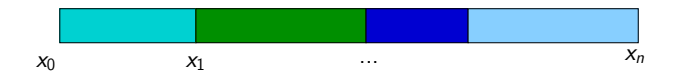

consiste de um conjunto de molas em série, de valores  $k_1, ..., k_n$ . Asumimos que em cada união se concentra uma massa  $m_i.$ 

- Nosso objetivo é calcular os **modos de oscilação** dessa estrutura.
- Os deslocamentos dos extremos são fixados a zero:

$$
u_0 = 0, \qquad u_n = 0 \tag{1}
$$

• A energía elástica pode se escrever, em termos dos deslocamentos  $u(1, ..., n-1)$ como

$$
E(u) = \frac{1}{2} u^T K u = \sum_{i=1}^n \frac{k_i}{2} (u_i - u_{i-1})^2.
$$
 (2)

• Quando aplicamos forças  $f_i$  às massas, chegamos ao sistema:

$$
M \frac{d^2 u}{dt^2} + K u = f.
$$
 (3)

• O mesmo sistema de equações pode ser escrito como

$$
m_i \frac{d^2 u_i}{dt^2} + (T_i - T_{i+1}) = f_i \qquad (i = 1, ..., n-1) ,
$$
 (4)

ou, substituindo  $T_i = k_i (u_i - u_{i-1}),$ 

$$
m_i \frac{d^2 u_i}{dt^2} - k_i u_{i-1} + (k_i + k_{i+1}) u_i - k_{i+1} u_{i+1} = f_i \qquad (i = 1, ..., n-1) . \qquad (5)
$$

#### **molas1d.m**

n=4;  $k = ones(n,1);$  $m = ones(n-1,1);$  $\#$ #k(2)=3; m(3)=2;

```
## Matriz de rigidez
Kmat = zeros(n-1, n-1);Kmat(1,1)=k(1);Kmat(n-1, n-1)=k(n);for i=1:n-2Kmat(i,i)=Kmat(i,i)+k(i+1);Kmat(i+1,i+1)=Kmat(i+1,i+1)+k(i+1);Kmat(i,i+1)=Kmat(i,i+1)-k(i+1);Kmat(i+1,i)=Kmat(i+1,i)-k(i+1);end
## Matriz de massas
Mmat=zeros(n-1,n-1);
for i=1:n-1Mmat(i,i)=m(i);
end
                                            \overline{V}\overline{I}\mathbf I\mathsf I\mathsf I⎝
```

$$
\zeta = \begin{pmatrix} k_1 + k_2 & -k_2 & \dots & 0 \\ -k_2 & k_2 + k_3 & \dots & 0 \\ \dots & \dots & \dots & \dots \\ 0 & \dots -k_{n-1} & k_{n-1} + k_n \end{pmatrix}
$$

 $M = \text{diaq}(m_1, m_2, \dots)$ 

#### **Oscilacões livres**

- Corresponde ao caso  $f = 0$  (sem forças aplicadas).
	- **Teorema:** A evolucão do sistema

$$
M u'' + K u = 0
$$

a partir de uma condição inicial arbitrária  $u(0)$  =  $U$ ,  $u'(0)$  =  $V$  (deslocamentos e velocidades), é:

$$
u(t) = \sum_{k=1}^{d} p^{(k)} c_k \sin(\omega_k t + \phi_k)
$$

onde os vetores  $\rho^{(k)}$  e as frequências  $\omega_k$  são solução do problema de autovalores

$$
K p^{(k)} = \omega_k^2 M p^{(k)}
$$

e os coeficientes  $c_k$  e  $\phi_k$ , de amplitude e fase, são definidos pela condição inicial.

• Para provar basta substituir, obtendo-se

$$
\sum_{k} c_{k} \left( -\omega_{k}^{2} M + K \right) p^{(k)} = 0 \qquad \Box
$$

- $\cdot$  Os vetores  $p^{(k)}$  são os **modos naturais** da estrutura, e os  $\omega_k$  são as **frequências naturais** dela.
- Caso  $n = 4$  (três massas)

```
> molas1d
> [s d]=eig(Kmat,Mmat)
s =-5.0000e-01 -7.0711e-01 -5.0000e-01-7.0711e-01 3.1225e-16 -7.0711e-01
 -5.0000e-01 7.0711e-01 5.0000e-01
d =Diagonal Matrix
  0.58579 0 0
       0 2.00000 0
       0 0 3.41421
> omega=sqrt(diag(d))'
omega =
  0.76537 1.41421 1.84776
```
• Caso  $n = 101$  (100 massas)

```
> molas1d
> [s d]=eig(Kmat,Mmat);
> omega=sqrt(diag(v));
> omega(1:5)ans =
  0.031104
  0.062200
  0.093281
  0.124339
```

```
0.155368
```
>plot([s(:,1:5)],'-o',"markersize",16,... > "linewidth",3)

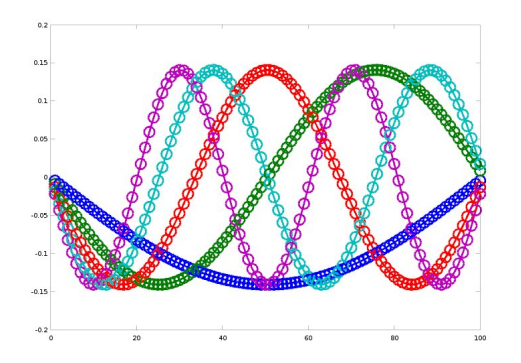

• As frequências e modos variam com a distribuição de massa e de rigidezes das molas, vejamos o caso anterior com uma concentração de massa no nó  $30 \text{ (m} (30) = 100).$ 

```
\text{Pplot}([s(:,1:5)], '–o', 'markersize'', 16, \dots> "linewidth",3)
```
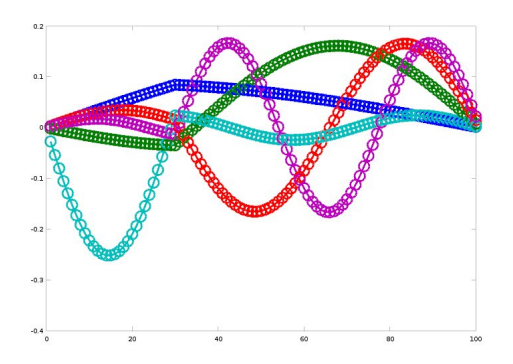

 $>$  omega $(1:5)$  $ans =$ 0.018657 0.047302

- 
- 0.089745
- 0.107834
- 0.133773

#### **Estruturas bidimensionais:**

Consideremos agora o sistema de massas e molas da figura na caixa  $[0,4] \times [0,2]$ . Todas as molas estão na sua configuração relaxada quando  $x^A = (1,1)^T$  e  $x^B = (3,1)^T$ . As constantes das molas diagonais (1, 2, 4 e 5) é a mesma  $k_d$ , conhecida, e a constante da mola horizontal é  $k<sub>b</sub>$ .

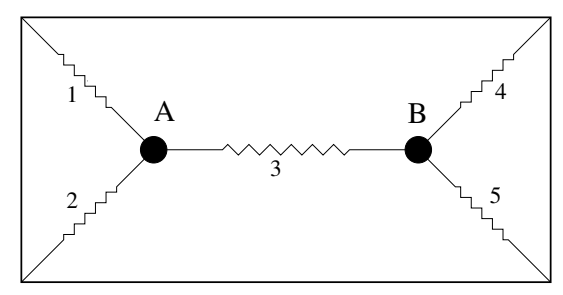

Sendo  $u = (u_{A1}, u_{A2}, u_{B1}, u_{B2})^T$  o vetor de deslocamentos incógnita, a energia elástica pode se escrever  $E$  =  $(1/2)$ u $^{\mathsf{T}}$ Ku e o sistema dinâmico cumpre, como antes,

$$
M\frac{d^2u}{dt^2} + K u = f
$$

sendo  $M = diag(m_A, m_A, m_B, m_B)$ .

#### **Programa para construir** K **e** M**: caixac2.m**

```
conec=[1 6; 1 3; 1 2; 2 5; 2 4];
coord=[1 1; 3 1; 0 0;4 0;4 2;0 2];
kmola=ones(5.1); m=[1; 1];nb=length(conec);
nv=length(coord);
Kglo=zeros(2*nv,2*nv);
for ib=1:nb
Kloc=zeros(4,4);
na=conec(ib,1); nb=conec(ib,2);
Xa = coord(na,:); Xb = coord(nb,:);
d=Xb-Xa; 10=norm(d);
kk=kmola(ib)/(10^2);aux=d*d';
Kloc(1:2,1:2)=kk*aux;Kloc(1:2,3:4) = -kk*aux;Kloc(3:4.1:2) = -kk*aux;Kloc(3:4.3:4)=kk*aux:%Kloc contem a matriz de rigidez
% da mola ib
                                     loc2glo=[2*na-1,2*na,2*nb-1,2*nb];
                                     for i=1:4for k=1:4jglo=loc2glo(j);
                                     kglo=loc2glo(k);
                                     Kglo(jglo,kglo)=Kglo(jglo,kglo)+Kloc(j,k);
                                     end
                                     end
                                     end
                                     Kmat=Kglo(1:4,1:4);Mmat=diag([m(1) m(1) m(2) m(2)]);
```
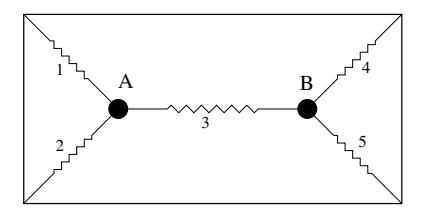

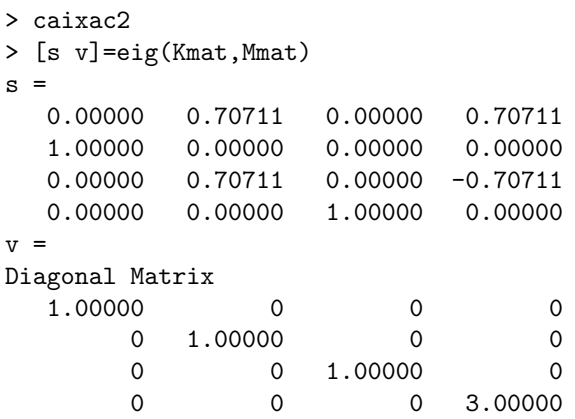

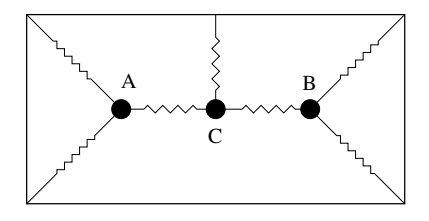

#### **caixac3.m**

```
conec=[1 4; 1 8; 1 2; 2 3; \ldots]3 5;3 6;2 7];
coord=[1 1;2 1;3 1;0 0;4 0;...]4 2;2 2;0 2];
kmola=ones(7,1); m=[1; 2; 3];
kmola(7)=0:
...
igual a caso anterior
...
Kmat=Kglo(1:6,1:6);
Mmat = diag([m(1) m(1) m(2) m(2)...m(3) m(3)]):
```

```
> caixac3
> [s d]=eig(Kmat,Mmat)
\mathbf{s}0.000 -0.272 0.000 0.000 -0.408 0.871
 0.000 0.000 0.000 -1.000 0.000 0.000
 0.000 -0.468 0.000 0.000 -0.408 -0.337
 -0.707 -0.000 0.000 0.000 -0.000 0.000
 0.000 -0.402 0.000 0.000 0.408 0.065
 0.000 0.000 0.577 0.000 0.000 0.000
d =-3.32e-31 0 0 0 0 0
       0 0.279 0 0 0 0
       0 0 0.333 0 0 0
       0 \qquad 0 \qquad 01.000 \qquad 0 \qquad 00 0 0 0 1.000 0
       0 0 0 0 0 2.387
>om=sqrt(diag(d))'
\cap<sup>m</sup> =
  0.0 0.528 0.577 1.0 1.0 1.54513
```